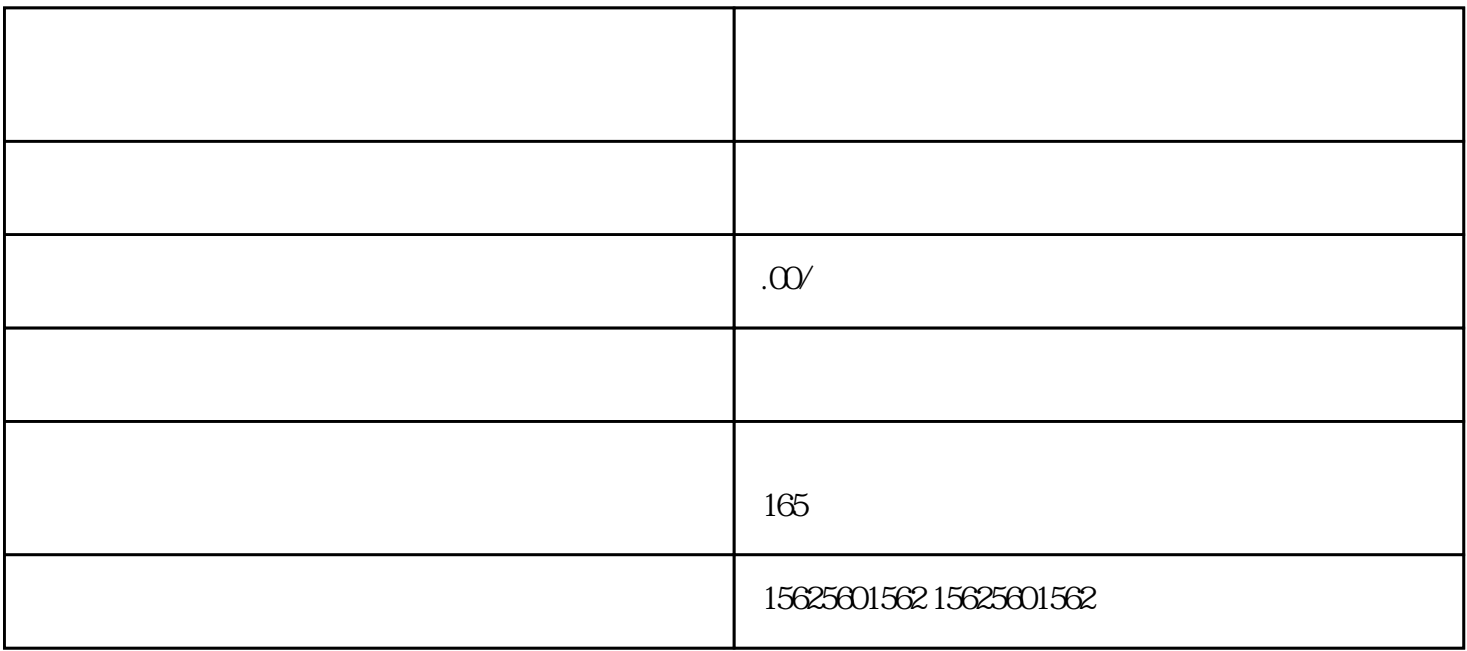

 $1$ 

3抖音账号要绑定手机号!

 $1$ 

1持续更新视频,一周至少要更新两个视频

 $3$ 

 $2$  |

 $2$ 

这几种开通抖音海外直播的方法中,相对而言,我比较推荐第2种方法,是一个又稳定,又快速的方法。 以及开通之后需要注意以下几点:

要知道在海外抖音里上热门不是一件容易的事对于一个新手来说上热门就更难了!

 $\mathbf{1}$  $3-5<sub>5</sub>$ 

**2**  $35$ 

 $3\sim$  $\ddotsc$  $\overline{4}$ 

 $\blacksquare$ 5直播间"门面设置

 $\ddot{\textbf{i}}$ : a contract the contract of  $1:1$  and  $\ddot{\textbf{j}}$ , where  $\ddot{\textbf{i}}$  is a contract of  $\ddot{\textbf{j}}$ , and  $\ddot{\textbf{j}}$  $\overline{\phantom{a}}$ ,  $\overline{\phantom{a}}$ 

 $\sim$